# COMUNE DI COLLEFERRO

CITTA' METROPOLITANA DI ROMA CAPITALE

Realizzazione nuovo parcheggio nell'area sosta Truck Village su terreno sito in Via Casilina, km 48,500, distinto al Foglio SEG/4 p.lle 167 e 233 e Foglio SEG/5 p.lla 36 del N.C.T. del Comune di Colleferro.

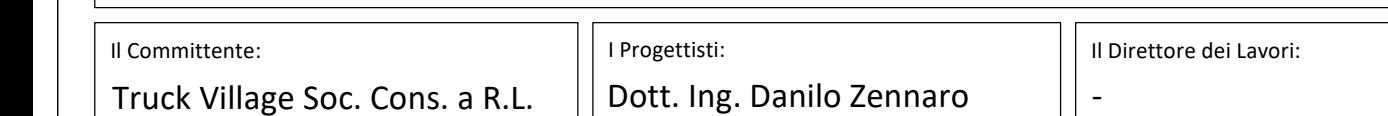

Ordine degli Ingegneri della Provincia di Roma n° 22729

Dott. Ing. Fabrizio Quattrino

Ordine degli Ingegneri della Provincia di Roma n° 21272

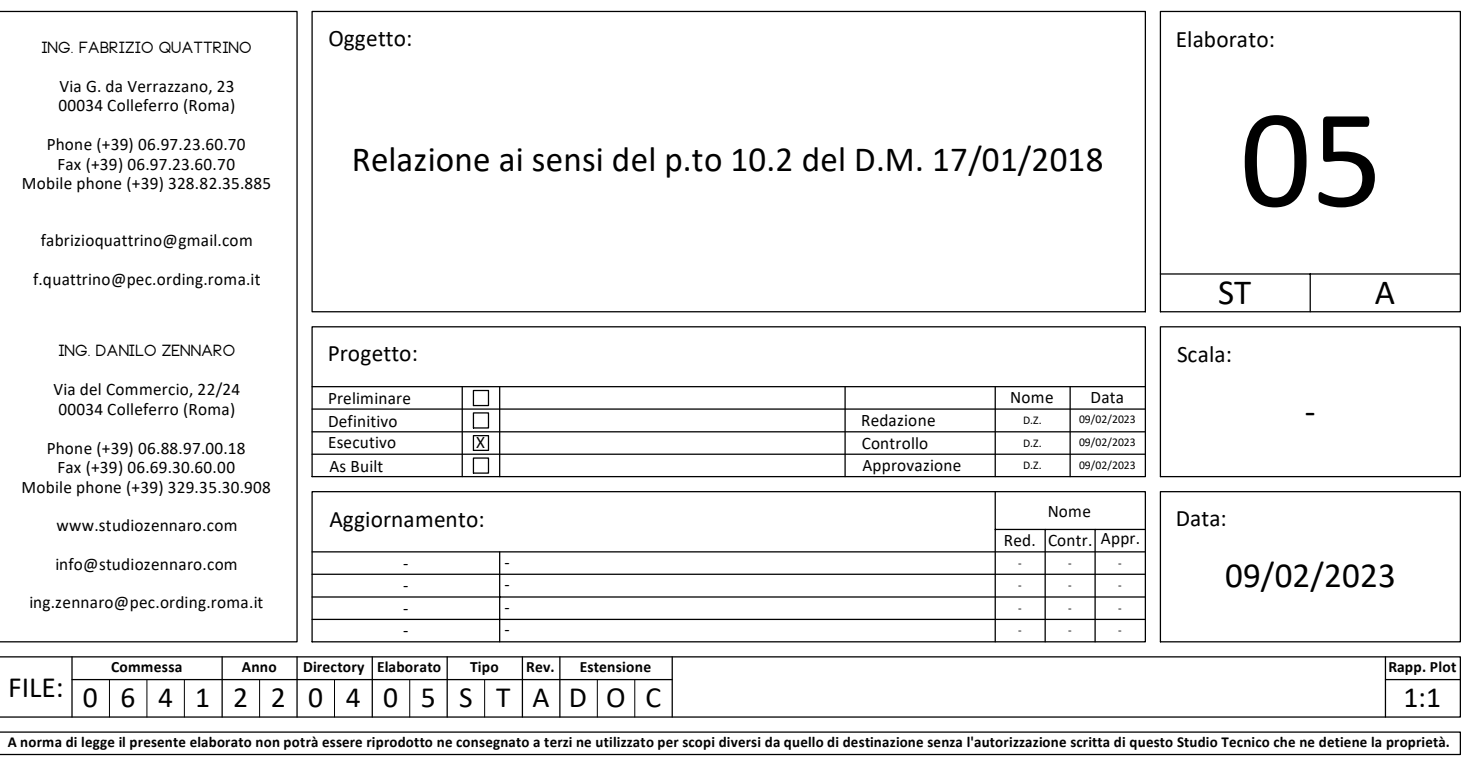

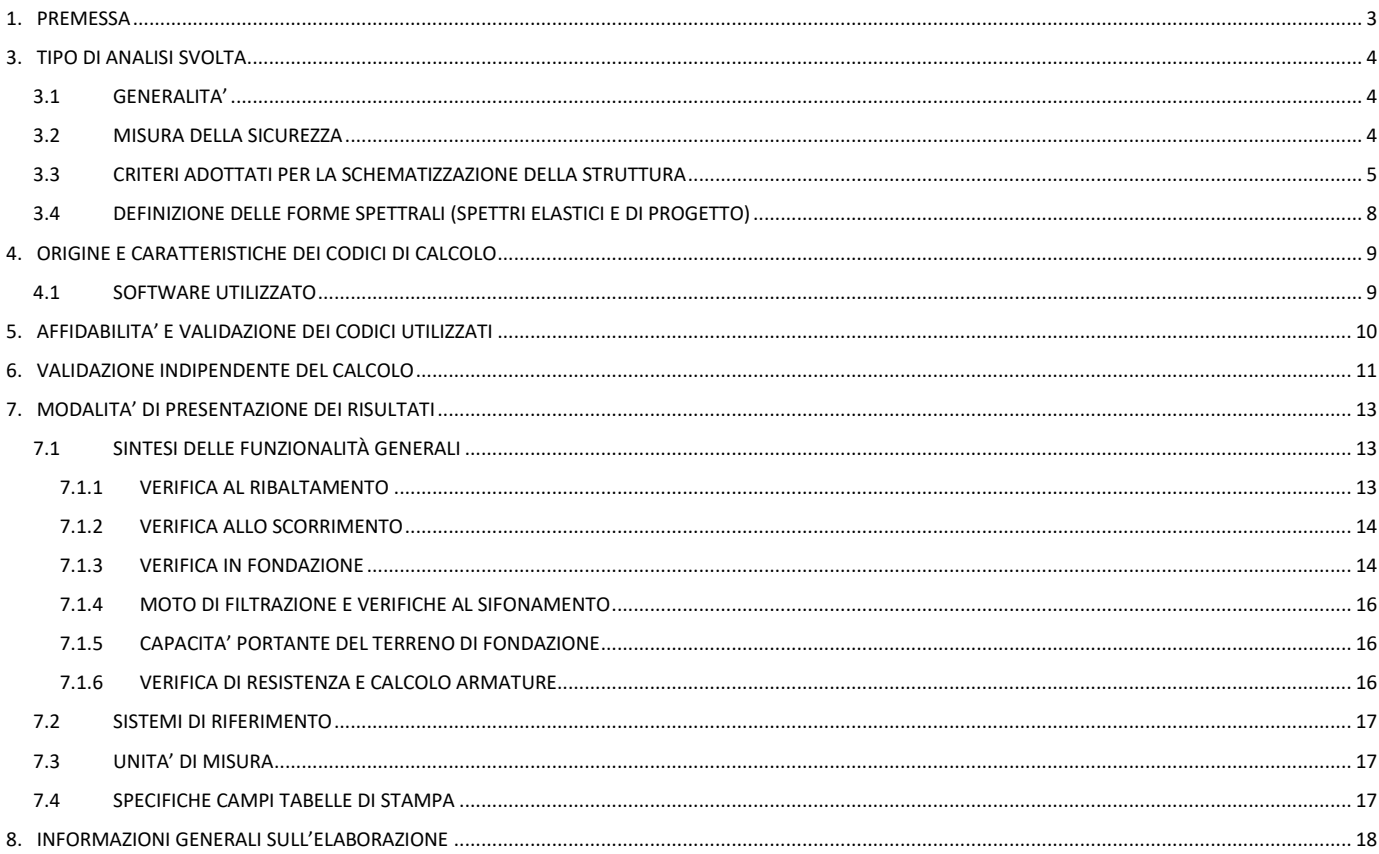

#### **1. PREMESSA**

<span id="page-3-0"></span>L'analisi strutturale e le relative verifiche sono state condotte con l'ausilio di codici di calcolo automatico.

Il progettista ha controllato l'affidabilità dei codici utilizzati ed ha verificato l'attendibilità dei risultati ottenuti, curando al contempo la presentazione degli stessi garantendone la leggibilità, la corretta interpretazione e la riproducibilità.

Vista la tipologia dell'intervento, definibile canonica, non si ritiene di dover dar seguito ad ulteriori indagini specialistiche, poiché quelle prodotte risultano sufficienti e necessarie alla realizzazione dell'opera, ai sensi del p.to 10.1 del D.M. 17/01/2018.

Con la presente sono illustrati i risultati dei calcoli che riguardano il progetto di un muro di sostegno da realizzare distinto al Foglio SEG/4 p.lle 167 e 233 e Foglio SEG/5 p.lla 36 del N.C.T. del Comune di Colleferro di proprietà dell'omonimo Comune e, conformemente al punto 10.2. – Analisi e verifiche svolte con l'ausilio di codici di calcolo del D.M. 17/01/2018 "*Nuove norme tecniche per le costruzioni*" ed al punto C10.2. - Analisi e verifiche svolte con l'ausilio di codici di calcolo della Circolare 21 gennaio 2019 n° 7/C.S.LL.PP. "*Istruzioni per l'applicazione dell'"Aggiornamento delle "Nuove norme tecniche per le costruzioni" di cui al D.M. 17 gennaio 2018*" Suppl. Ordinario n° 8 G.U. 42 del 20/02/2018.

#### **3. TIPO DI ANALISI SVOLTA**

## <span id="page-4-1"></span><span id="page-4-0"></span>**3.1 GENERALITA'**

Il problema strutturale è stato risolto mediante una modellazione tridimensionale della struttura agli elementi finiti del tipo monodimensionale e bidimensionale.

L'azione sismica è stata valutata in conformità alle indicazioni riportate al capitolo 3.2 del D.M. 17/01/2018 "Norme tecniche per le Costruzioni".

In particolare il procedimento per la definizione degli spettri di progetto per i vari Stati Limite per cui sono state eseguite le verifiche è stato il seguente:

- definizione della Vita Nominale e della Classe d'Uso della struttura, il cui uso combinato ha portato alla definizione del Periodo di Riferimento dell'azione sismica;
- Individuazione, tramite latitudine e longitudine, dei parametri sismici di base a<sub>g</sub>, F<sub>0</sub> e T<sup>\*</sup><sub>c</sub> per tutti e quattro gli Stati Limite previsti (SLO, SLD, SLV e SLC); l'individuazione è stata effettuata individuando il punto di riferimento più vicino alla sede dell'edificio;
- Determinazione dei coefficienti di amplificazione stratigrafica e topografica;
- Calcolo del periodo  $T_c$  corrispondente all'inizio del tratto a velocità costante dello Spettro.

Nella fattispecie la struttura è costituita da un muro in cemento armato con fondazione di tipo diretto per un breve tratto e da un muro in blocchetti di tufo per un tratto di maggior lunghezza. Anche quest'ultimo avrà fondazioni di tipo diretto in cls armato.

L'obiettivo del progetto è stato quello di realizzare una struttura rispettosa delle vigenti norme in materia antisimica.

Sia per la determinazione delle azioni di progetto che per le verifiche dei diversi elementi strutturali sono state utilizzate le Nuove Norme Tecniche per le Costruzioni (D.M. 17/01/2018).

#### <span id="page-4-2"></span>**3.2 MISURA DELLA SICUREZZA**

Il metodo di verifica della sicurezza adottato è quello degli Stati Limite (**SL**) che prevede due insiemi di verifiche rispettivamente per gli stati limite ultimi **SLU** e gli stati limite di esercizio **SLE**.

La sicurezza è quindi garantita progettando i vari elementi resistenti in modo da assicurare che la loro resistenza di calcolo sia sempre maggiore della corrispondente domanda in termini di azioni di calcolo.

#### <span id="page-5-0"></span>**3.3 CRITERI ADOTTATI PER LA SCHEMATIZZAZIONE DELLA STRUTTURA**

Il calcolo della spinta attiva del terrapieno che grava sul muro è indipendente dalla tipologia costruttiva, ma può dipendere dalla forma del profilo del muro a contatto con il terreno, oltre che, naturalmente, dalle caratteristiche del terrapieno stesso. Solo nel caso di tiranti pretesi, la spinta può essere diversa perché tali sforzi possono innescare anche componenti di spinta passiva. Per gli altri casi si suppone valida l'ipotesi di spinta attiva, cioè quella che si suscita a seguito del movimento del manufatto nella direzione della spinta agente.

Le ipotesi di base per il calcolo della spinta sono le medesime adottate dal metodo di calcolo secondo Coulomb, con l'estensione di Mononobe-Okabe per quanto riguarda la sovraspinta sismica.

Più precisamente:

• In fase di spinta attiva si crea all'interno del terrapieno un cuneo di spinta, che si distacca dal terreno indisturbato tramite linee di frattura rettilinee, lungo le quali il cuneo scorre sviluppando tensioni di attrito; tali linee hanno un'inclinazione α rispetto all'orizzontale.

• Sul cuneo di spinta, definito in funzione dell'angolo α, agiscono le seguenti forze: peso proprio del terreno, sovraccarichi applicati sull'estradosso del terrapieno, spinta normale alle superfici di scorrimento del cuneo, forze di attrito lungo le superfici di scorrimento del cuneo che si oppongono allo scorrimento stesso.

• In condizioni sismiche, al peso proprio del cuneo va aggiunta una componente orizzontale pari al peso per il prodotto dei coefficienti sismici orizzontali.

Sviluppando l'equilibrio alla traslazione orizzontale e verticale del cuneo e risolvendo, si può ottenere la formulazione della spinta agente sul muro. Derivando tale funzione rispetto all'angolo α e ponendo tale espressione pari a zero, si ottiene il valore di α per cui essa ha un massimo, cioè il valore dell'inclinazione della linea di frattura che genera la massima spinta, e che quindi è quella che sarà effettivamente agente. Sostituendo nella funzione inderivata l'espressione di α, si ottiene proprio la formula per determinare la spinta attiva. Fin qui la procedura da cui si ottiene la nota formulazione di Coulomb.

Il programma CDWWin, consente di utilizzare due metodi per il calcolo della spinta. Il primo, che d'ora in poi sarà chiamato metodo di Coulomb classico, agisce applicando la formula di cui sopra in forma chiusa. In questo caso la forma del cuneo di spinta è quella riportata nella figura sottostante:

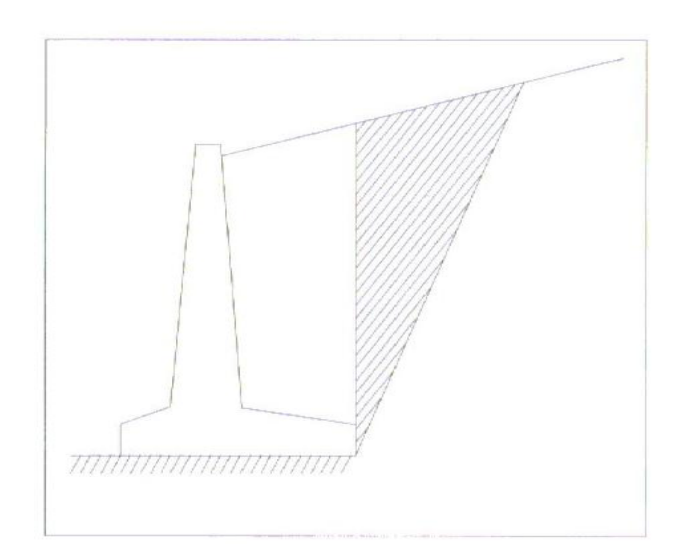

Cuneo di spinta secondo il metodo di Coulomb classico

Il cuneo di spinta che deriva dall'applicazione della formulazione classica è sempre di forma triangolare ed inoltre, come si evince dalla figura, considera un volume di terreno, che è direttamente proporzionale alla lunghezza della mensola a monte della fondazione, come terreno portato che contribuisce quindi alla stabilizzazione del manufatto. Ciò non conduce nella maggior parte dei casi ad errori rilevanti nel calcolo della spinta, ma è sicuramente più corretto considerare la situazione illustrata nella figura successiva:

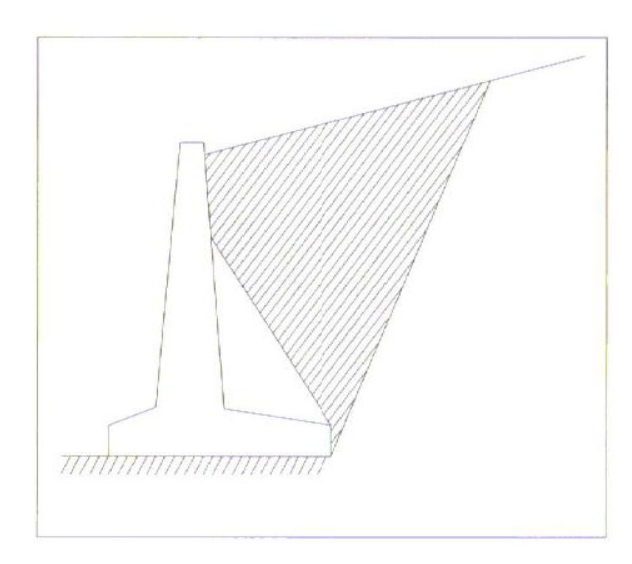

Cuneo di spinta secondo il metodo di Coulomb esteso

Il secondo metodo, denotato nel seguito come Coulomb esteso, calcola il massimo della spinta dalla funzione originaria ricavando l'angolo α per iterazioni successive, invece di ricavare la spinta in maniera

diretta. Nella soluzione così ottenutasi potrà quindi tenere conto in maniera esatta, nei limiti delle ipotesi di partenza della teoria di Coulomb, dei seguenti fattori:

• Il terreno spingente può essere costituito da diversi strati sovrapposti con caratteristiche geotecniche differenti.

• Il profilo dell'estradosso del terrapieno spingente può avere una forma qualunque. È importante tuttavia ricordare che tutti i tratti della sagoma del terrapieno a monte non debbono avere inclinazioni, rispetto all'orizzontale, superiori all'angolo di attrito interno del terreno che costituisce il terrapieno stesso, poiché, in questo caso, alcune parti di detto terrapieno potrebbero risultare instabili e falsare il calcolo delle spinte.

• Può essere tenuta in conto la coesione interna del terreno e la forza di adesione tra terreno e muro.

• Si può calcolare la spinta di un muro con mensola aerea stabilizzante a monte, sotto la quale si crea un vuoto nel terreno.

• È possibile considerare la differenza di comportamento del terreno interessato dalla falda rispetto a quello asciutto.

• È possibile conoscere l'esatto andamento delle pressioni agenti sul profilo del muro anche nei casi sopra detti, in cui tale andamento non è affatto lineare e ciò incide sulla distribuzione delle sollecitazioni interne.

• Si può ricostruire l'esatta forma del cuneo di spinta, per cui le forze in gioco variano nel caso che una parte di esso sia a contatto con il paramento (angolo di attrito tra terreno e muro), parzialmente a contatto e parzialmente distante (nel tratto non a contatto l'angolo di attrito è quello interno del terreno), distante da esso (presenza di mensola di fondazione a monte oltre una certa lunghezza). Il peso proprio del terreno portato sarà solo quello della parte di terrapieno che realmente rimarrà solidale con la fondazione e non risulterà interessato da scorrimenti.

Tale metodo è noto in letteratura come "TRIAL WEDGE".

Per quanto riguarda il calcolo della spinta passiva, le uniche differenze consistono nel fatto che le forze di attrito tra le superfici di scorrimento del cuneo hanno la direzione opposta e la procedura iterativa va alla ricerca di un minimo piuttosto che un massimo.

# <span id="page-8-0"></span>**3.4 DEFINIZIONE DELLE FORME SPETTRALI (SPETTRI ELASTICI E DI PROGETTO)**

Per la definizione delle forme spettrali (spettri elastici e spettri di progetto), in conformità ai dettami del D.M. 17 gennaio 2018 § 3.2.3. sono stati definiti i seguenti termini:

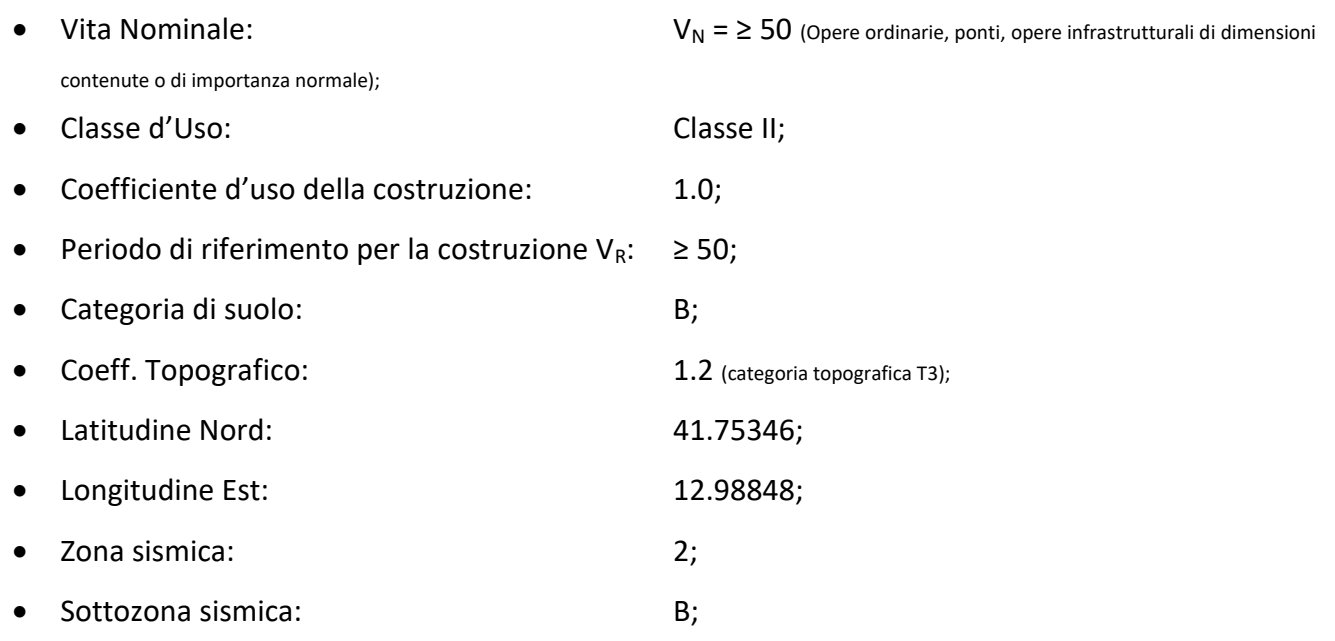

## **4. ORIGINE E CARATTERISTICHE DEI CODICI DI CALCOLO**

<span id="page-9-0"></span>Le analisi e le verifiche sono state condotte con il metodo degli stati limite (SLU e SLE) utilizzando i coefficienti parziali della normativa di cui al D.M. 17/01/2018 come in dettaglio specificato negli allegati tabulati di calcolo.

L'analisi delle sollecitazioni è stata eseguita in campo elastico lineare, per l'analisi sismica si è eseguita una analisi dinamica modale.

## <span id="page-9-1"></span>**4.1 SOFTWARE UTILIZZATO**

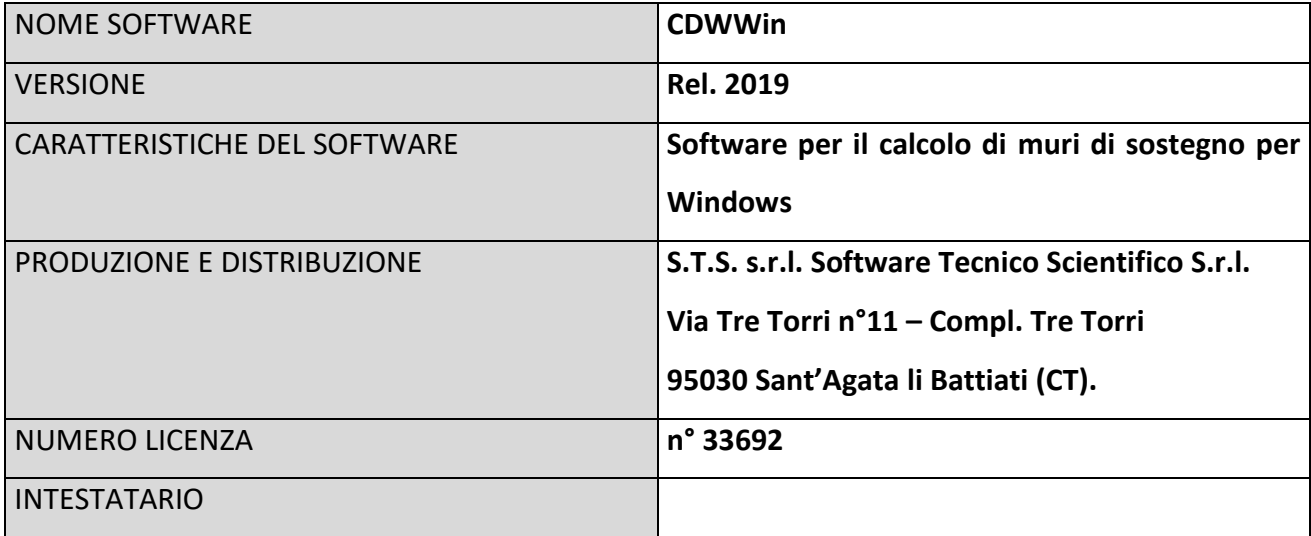

## **5. AFFIDABILITA' E VALIDAZIONE DEI CODICI UTILIZZATI**

<span id="page-10-0"></span>L'affidabilità del codice utilizzato e la sua idoneità' al caso in esame, è stata attentamente verificata sia effettuando il raffronto tra casi prova di cui si conoscono i risultati esatti sia esaminando le indicazioni, la documentazione ed i test forniti dal produttore stesso.

La S.T.S. s.r.l., a riprova dell'affidabilità dei risultati ottenuti, fornisce direttamente on-line i test sui casi prova liberamente consultabili all' indirizzo:

<http://www.stsweb.it/STSWeb/ITA/homepage.htm>

#### **6. VALIDAZIONE INDIPENDENTE DEL CALCOLO**

<span id="page-11-0"></span>Vista la tipologia dell'intervento, riconducibile senza dubbio nelle opere edili ordinarie, non si rende necessaria una validazione indipendente del calcolo strutturale o un controllo incrociato sui risultati delle elaborazioni ottenute sennonché attraverso delle opportune verifiche a mano su gli elementi più sollecitati allegate alla presente.

Le funzioni di visualizzazione ed interrogazione sul modello permettono di controllare sia la coerenza geometrica che le azioni applicate rispetto alla realtà fisica.

Inoltre la visualizzazione ed interrogazione dei risultati ottenuti dall'analisi quali sollecitazioni, tensioni, deformazioni, spostamenti, reazioni vincolari hanno permesso un immediato controllo con i risultati ottenuti mediante schemi semplificati di cui è nota la soluzione in forma chiusa nell'ambito della Scienza delle Costruzioni.

Si è inoltre verificato che tutte le funzioni di controllo ed autodiagnostica del software abbiano dato esito positivo.

Si riporta di seguito una schermata di rappresentazione dei casi studiati.

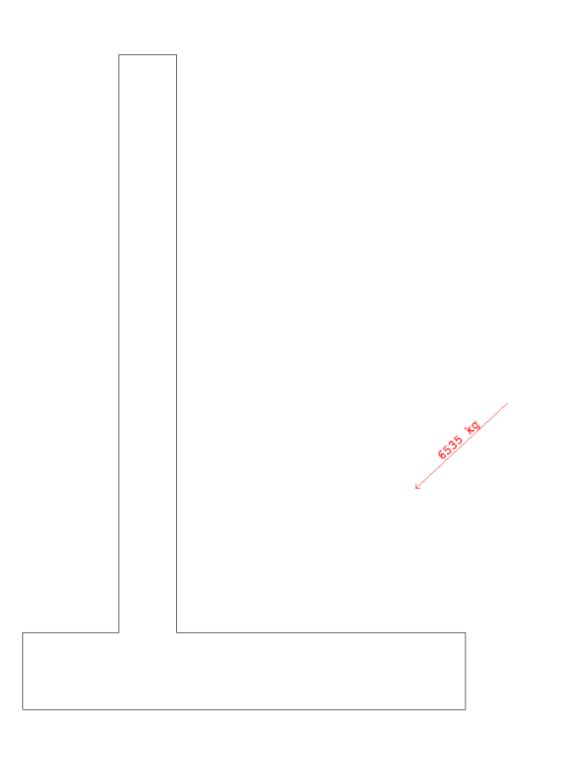

Spinta comb. 1;

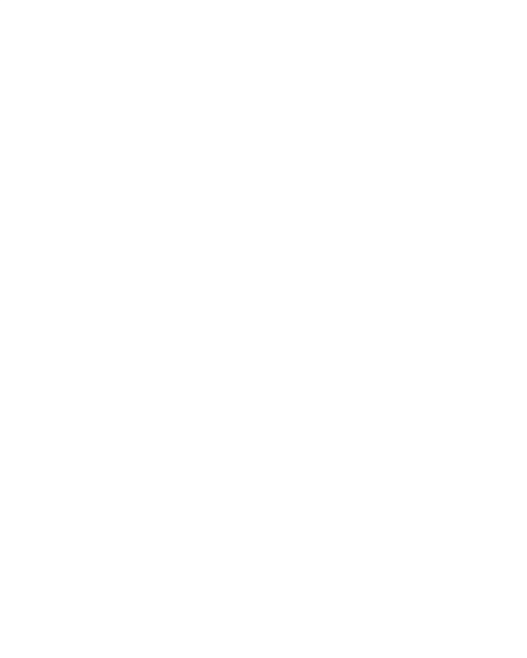

Spinta comb. 2;

#### **7. MODALITA' DI PRESENTAZIONE DEI RISULTATI**

<span id="page-13-0"></span>CDWWin è un programma di calcolo automatico per lo studio di muri di sostegno delle terre, di varie tipologie costruttive. Il modello della struttura viene creato automaticamente dal codice di calcolo, individuando i vari elementi strutturali e fornendo le loro caratteristiche geometriche e meccaniche.

Viene definita un'opportuna numerazione degli elementi (*n* muri) costituenti i diversi casi studiati, al fine di individuare celermente ed univocamente ciascun elemento nei tabulati di calcolo.

#### <span id="page-13-1"></span>**7.1 SINTESI DELLE FUNZIONALITÀ GENERALI**

Il pacchetto consente di modellare la struttura, di effettuare il dimensionamento e le verifiche di tutti gli elementi strutturali e di generare gli elaborati grafici esecutivi.

Le verifiche classiche di un muro sono quelle al ribaltamento, scorrimento e portanza. Nel caso di fondazioni su pali le prime due non hanno senso, e vanno sostituite con quelle dei pali sollecitati dalle azioni risultanti dalle spinte agenti sul muro. La verifica alla portanza è ovviamente diversa se si tratta di fondazione diretta o su pali. C'è infine la verifica alla stabilità globale del pendio, che si effettua con la procedura corrispondente del programma CDDWin, dopo avere opportunamente generato il pendio in cui insiste il muro. Nel caso di muro con fondazione diretta, la superficie di scorrimento globale sarà tangente ad uno spigolo del muro, mentre nel caso di fondazione su pali intersecherà gli stessi e considererà questi come elementi resistenti con una data forza di tranciamento.

#### <span id="page-13-2"></span>7.1.1 VERIFICA AL RIBALTAMENTO

La verifica al ribaltamento si effettua in sostanza come equilibrio alla rotazione di un corpo rigido sollecitato da un sistema di forze, ciascuna delle quali definita da un'intensità, una direzione e un punto di applicazione. Di ciascuna di queste forze sarà calcolato il momento, ribaltante o stabilizzante, rispetto ad un punto che è quello più in basso dell'estremità esterna della mensola di fondazione a valle. In presenza di dente di fondazione disposto a valle, il punto di equilibrio è quello più esterno al di sotto del dente. Ai fini del calcolo del momento stabilizzante o ribaltante, esso per ciascuna forza è ottenuto dal prodotto dell'intensità della forza per la distanza minima tra la linea d'azione della forza e il punto di rotazione. Qualora tale singolo momento abbia un effetto ribaltante verrà conteggiato nel momento ribaltante complessivo, qualora invece abbia un effetto stabilizzante farà parte del momento stabilizzante

complessivo. Può quindi accadere che il momento ribaltante sia nullo, e ciò fisicamente significa che incrementando qualunque forza, ma mantenendone la linea d'azione, il muro non ribalterà mai.

Il coefficiente di sicurezza al ribaltamento è dato dal rapporto tra il momento stabilizzante complessivo e quello ribaltante. La verifica è effettuata per tutte le combinazioni di carico previste.

#### <span id="page-14-0"></span>7.1.2 VERIFICA ALLO SCORRIMENTO

La verifica allo scorrimento è effettuata come equilibrio alla traslazione di un corpo rigido, sollecitato dalle stesse forze prese in esame nel caso della verifica a ribaltamento. Il sistema di forze è quello che si innesca per moto di traslazione. Ciascuna forza ha una componente parallela al piano di scorrimento del muro, che in base alla direzione ha un effetto stabilizzante o instabilizzante, e una componente ad esso normale che, se di compressione, genera una reazione di attrito che si oppone allo scorrimento. Una ulteriore parte dell'azione stabilizzante è costituita dall'eventuale forza di adesione che si suscita tra il terreno e la fondazione.

In presenza di dente di fondazione, la linea di scorrimento non è più quella di base della fondazione, ma è una linea che attraversa il terreno sotto la fondazione, e che congiunge il vertice basso interno del dente con l'estremo della mensola di fondazione opposta. In tal caso quindi l'attrito e l'adesione sono quelli interni del terreno. In questo caso, inoltre, è conteggiato il peso della parte di terreno sottostante alla fondazione che nello scorrimento rimane solidale con il muro.

Il coefficiente di sicurezza allo scorrimento è dato dal rapporto tra l'azione stabilizzante e quella instabilizzante. La verifica è effettuata per tutte le combinazioni di carico previste.

#### <span id="page-14-1"></span>7.1.3 VERIFICA IN FONDAZIONE

La fondazione può essere diretta, su pali o micropali. La capacità portante di una fondazione diretta si può calcolare con una delle formulazioni geotecniche che tengono conto del tipo di terreno, della forma della fondazione in pianta e della forza risultante applicata. Nel caso di pali o micropali, una volta noti gli sforzi di esercizio per ciascun palo, calcolando la portanza e facendo il rapporto si ottiene il coefficiente di sicurezza relativo. Anche per i pali ci sono diverse teorie geotecniche per la portanza.

I pali di fondazione risultano di norma sollecitati, oltre che a sforzo normale e a taglio, anche al momento flettente indotto dal taglio.

Le sollecitazioni indotte sul palo sono calcolate schematizzando il sistema palo-terreno con il metodo degli elementi finiti, secondo lo schema illustrato in figura:

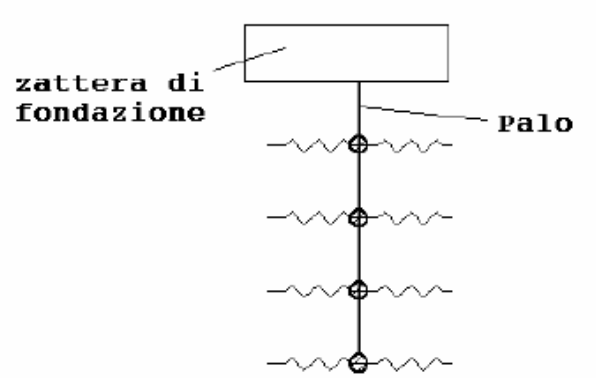

Schema del modello di calcolo agli elementi finiti del palo

Il palo viene suddiviso in un certo numero di micro elementi a sezione circolare, mentre il terreno viene modellato con delle molle con legame costitutivo elastico lineare, i cui valori di rigidezza possono essere calcolati automaticamente dal programma, in mancanza di dati espliciti forniti in input, in base alla seguente formula (cfr. Bowles – Fondazioni, pag. 649):

$$
KW = 40 \cdot (c \cdot Nc + 0.5 \cdot g \cdot l \cdot Ng) + 40 \cdot (g \cdot Nq \cdot z)
$$

essendo:

c = coesione;

g = peso specifico;

Nc, Nq, Ng = coefficienti di portanza;

z = ascissa della profondità.

I valori di rigidezza KW assegnati vengono sommati agli elementi diagonali della matrice di rigidezza globale del palo.

Nella fondazione ad una sola fila di pali, alla sommità del palo sono direttamente applicati tutti gli scarichi in fondazione, siano essi tagli, momenti e sforzo normale. In questo caso quindi il momento non è calcolato secondo lo schema di trave Winkler impedita di ruotare in testa, ma vi è applicato direttamente quello scaricato dal muro.

La verifica dell'armatura del palo viene effettuata con un calcolo a presso-flessione, per tutte le combinazioni di carico previste e per tutte le file di pali.

Nel caso di tratto svettante lo schema che si adotta è leggermente diverso, in quanto viene aggiunto un tratto di palo non contrastato dall'azione del terreno, nel quale quindi non sono presenti molle.

#### <span id="page-16-0"></span>7.1.4 MOTO DI FILTRAZIONE E VERIFICHE AL SIFONAMENTO

È possibile, attivando il corrispondente parametro nei dati generali del singolo muro, considerare nel calcolo della spinta l'effetto del moto di filtrazione con relativa verifica a sifonamento.

Questi effetti sono ovviamente nulli se non è presente falda o se il suo livello a monte e a valle è lo stesso.

Le spinte vanno calcolate in maniera simile al caso di assenza di moto di filtrazione, ma invece del peso specifico efficace del terreno si utilizza il seguente valore corretto:

$$
\gamma = \gamma \, eff + (\gamma \, tot - \gamma \, eff) \times \, Iw
$$

dove:

*γeff* = peso specifico efficace del terreno immerso;

*γtot* = peso specifico totale del terreno secco;

*Iw* = gradiente idraulico = *δH/δL*;

*δH* = differenza di carico idraulico, ovvero dislivello tra le quote di falda a monte e a valle;

*δL* = percorso minimo di filtrazione all'interno del terreno.

Il coefficiente di verifica al sifonamento è dato da:

$$
\mu_{S} = \frac{\gamma_{\text{eff}}}{\gamma_{w} * I_{w}}
$$

essendo  $\gamma_w$  = peso specifico dell'acqua.

#### <span id="page-16-1"></span>7.1.5 CAPACITA' PORTANTE DEL TERRENO DI FONDAZIONE

Si assume quale carico limite che provoca la rottura del terreno di fondazione quello espresso dalla formula di Brinch-Hansen. Tale formula fornisce il valore della pressione media limite sulla superficie d'impronta della fondazione, eventualmente parzializzata in base all'eccentricità. Il calcolo può essere svolto in condizioni drenate o non drenate, qualora vi possa essere presenza di falda.

## <span id="page-16-2"></span>7.1.6 VERIFICA DI RESISTENZA E CALCOLO ARMATURE

L'algoritmo utilizzato per il calcolo della spinta permette anche di conoscere l'andamento corretto delle pressioni sul muro, e di conseguenza si possono calcolare in maniera sufficientemente esatta le sollecitazioni in tutte le sezioni del muro. È quindi un problema semplice dimensionare tutte le membrature in modo idoneo e senza sprechi. Le verifiche di resistenza da effettuare sono normali verifiche

a presso-flessione e taglio di sezioni rettangolari di membrature a sezione variabile o di sezioni circolari (i pali). La metodologia sarà naturalmente differente se si tratta di cemento armato o materiale a gravità. Per le sezioni del muro, tranne che per quelle dei contrafforti, si verifica una sezione convenzionale di larghezza pari a 1 metro.

Il programma è dotato di un manuale tecnico ed operativo. L'assistenza è effettuata direttamente dalla casa produttrice, mediante linea telefonica o e-mail.

Il CDWWin è un software del tutto autonomo, è cioè dotato, oltre al pre ed al post-processore, anche di propri solutori interni capaci di risolvere strutture rappresentanti opere di sostegno.

Tutti i risultati del calcolo sono forniti, oltre che in formato numerico, anche in formato grafico permettendo così di evidenziare agevolmente eventuali incongruenze.

Il programma consente la stampa di tutti i dati di input, dei dati del modello strutturale utilizzato, dei risultati del calcolo e delle verifiche dei diagrammi delle sollecitazioni e delle deformate.

## <span id="page-17-0"></span>**7.2 SISTEMI DI RIFERIMENTO**

Si faccia riferimento a quanto riportato nei tabulati della relazione di calcolo.

## <span id="page-17-1"></span>**7.3 UNITA' DI MISURA**

Si faccia riferimento a quanto riportato nei tabulati della relazione di calcolo.

## <span id="page-17-2"></span>**7.4 SPECIFICHE CAMPI TABELLE DI STAMPA**

Si faccia riferimento a quanto riportato nei tabulati della relazione di calcolo.

#### **8. INFORMAZIONI GENERALI SULL'ELABORAZIONE**

<span id="page-18-0"></span>I risultati delle elaborazioni sono stati sottoposti a controlli che ne hanno comprovata l'attendibilità.

Tale valutazione è emersa grazie al confronto con i risultati di semplici calcoli, anche di larga massima, eseguiti con metodi tradizionali ed adottati in fase di primo proporzionamento della struttura.

Sulla base di considerazioni riguardanti gli stati tensionali e deformativi, si è valutata la consistenza delle scelte operate in sede di schematizzazione e di modellazione della struttura e delle azioni.

A tal scopo si stralcia la tipologia di controllo effettuato e si presenta in forma sintetica in modo da rendere quanto più chiaro possibile i controlli svolti. Nel far ciò è stato esaminato un muro tipo poiché è l'elemento che caratterizza il progetto in esame. Si riportano le rappresentazioni grafiche degli stati tensionali dei tre muri studiati. Dall'analisi dei tabulati si evince che l'andamento dei momenti flettenti corrisponde a quanto ci si dovrebbe aspettare per situazioni tipo quella in oggetto.

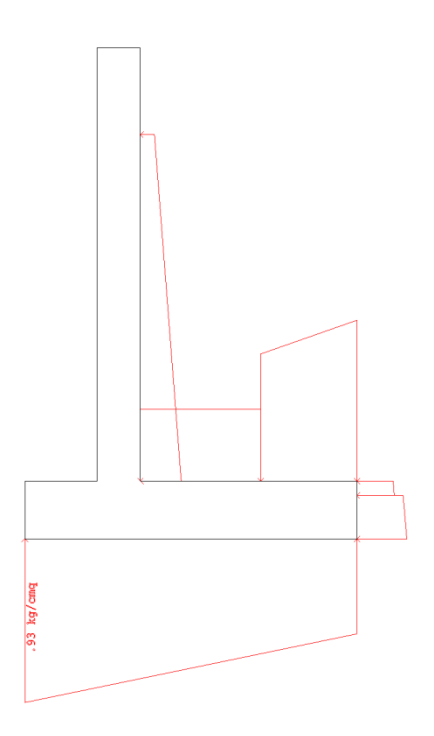

Muro a mensola in c.a. h = 3.00 m (diagr. delle pressioni comb. 1)

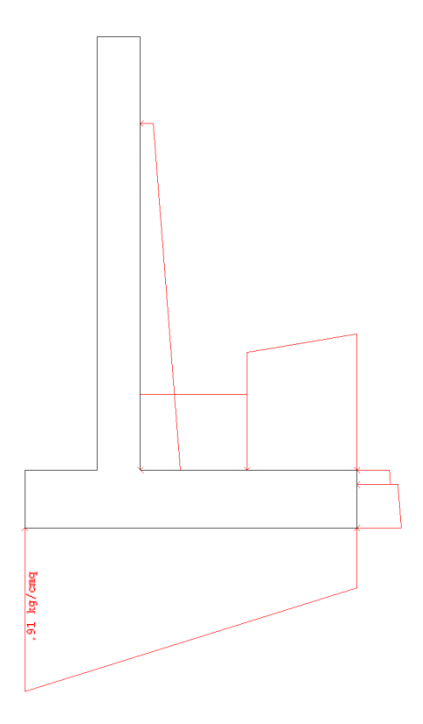

Muro a mensola in c.a.  $h = 3.00$  m (diagr. delle pressioni comb. 2)

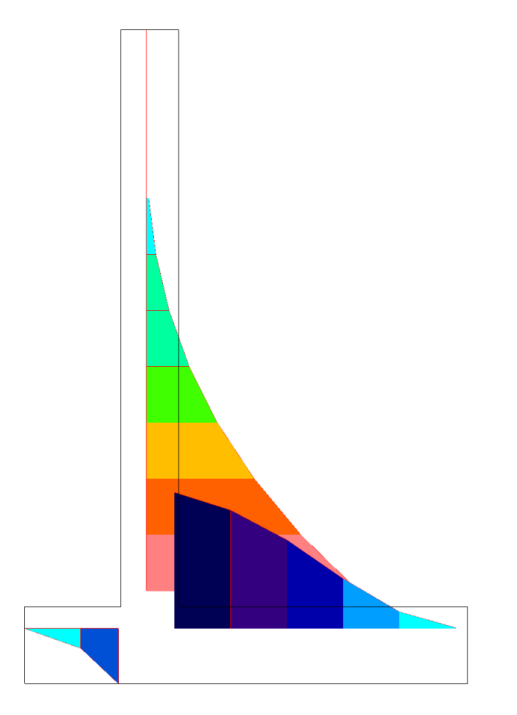

Muro a mensola in c.a.  $h = 3.00$  m (diagr. del Momento comb. 1)

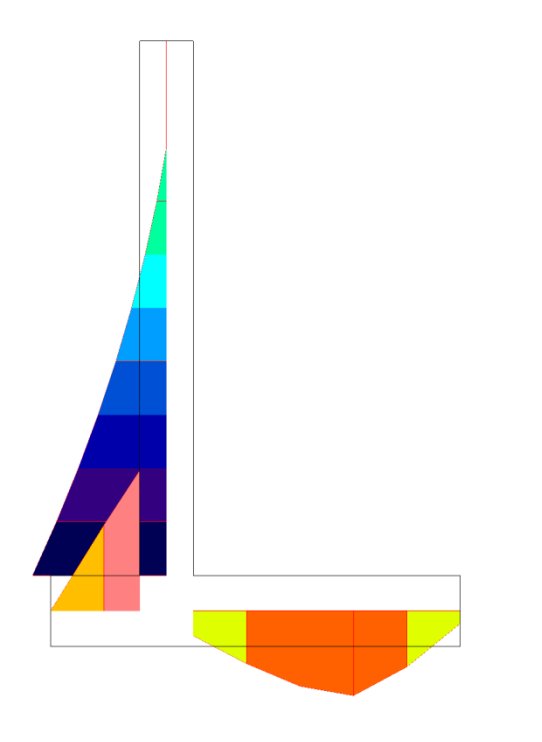

Muro a mensola in c.a.  $h = 3.00$  m (diagr. del Taglio comb. 1)

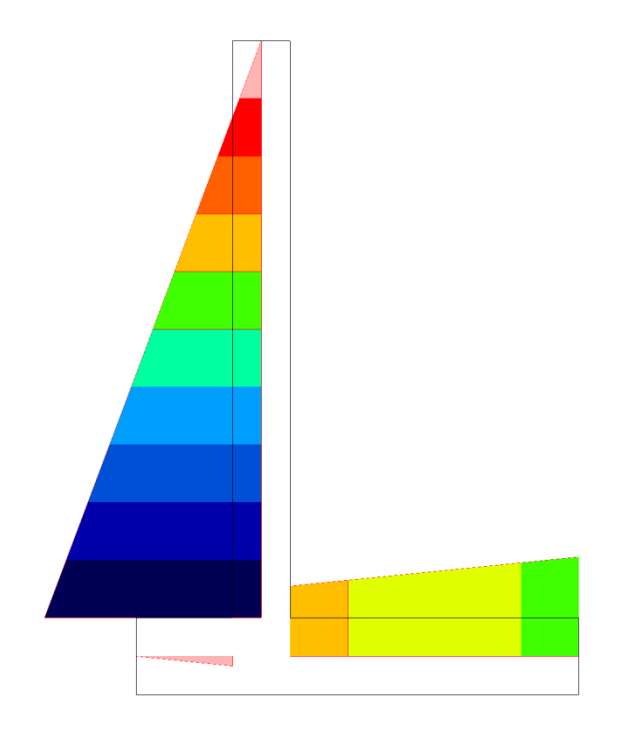

Muro a mensola in c.a. h = 3.00 m (diagr. dello Sforzo Normale comb. 1)